## **IPOTESI DI**

## CONTRATTO COLLETTIVO NAZIONALE INTEGRATIVO PER  $L^2AS$ . 2019/20 CONCERNENTE LE UTILIZZAZIONI DEL PERSONALE DOCENTE IMMESSO IN RUOLO ENTRO L'A.S. 2018/19 A SEGUITO DI INSERIMENTO CON RISERVA IN GAE.

L'anno 2019 il giorno 12 del mese di luglio, in Roma, presso il Ministero dell'Istruzione, Università e Ricerca, in sede di negoziazione decentrata a livello ministeriale,

## **TRA**

la delegazione di parte pubblica costituita con D.M. 764 del 23 novembre2018 E

C.I.S.L.  $\mathbf{i}$ rappresentanti delle Organizzazioni Sindacali F.L.C.-C.G.I.L., SCUOLA. FEDERAZIONE U.I.L. SCUOLA R.U.A., S.N.A.L.S.-C.O.N.F.S.A.L. e FEDERAZIONE GILDA-UNAMS firmatarie del Contratto Collettivo Nazionale di Lavoro del Comparto Istruzione e Ricerca **PREMESSO** 

- che con il Contratto Collettivo Nazionale di Lavoro sottoscritto il 19 aprile 2018 sono stati fissati i principi generali sulla contrattazione collettiva integrativa e sui livelli, soggetti e materie di relazioni sindacali della sezione scuola (artt. 7 e 22);

- che in particolare l'articolo 1, comma 10 del CCNL 2016-2018 prevede "per quanto non espressamente previsto dal presente CCNL, continuano a trovare applicazione le disposizioni contrattuali dei CCNL dei precedenti comparti di contrattazione e le specifiche norme di settore, in guanto compatibili con le suddette disposizioni e con le norme legislative, nei limiti del d. lgs. n. 165/2001",

- che l'articolo 10, comma 1 del CCNL di comparto 2007 prevede che la mobilità professionale del personale della scuola ha come fine non solo superare o prevenire il soprannumero, ma anche valorizzare le esperienze acquisite dal personale, sostenere lo scambio di esperienze nel sistema scolastico e del lavoro pubblico;

- che si ritiene di disciplinare limitatamente all'a.s. 2019/20 le utilizzazioni del personale docente immesso in ruolo entro l'a.s. 2018/19 a seguito di inserimento con riserva nella relativa graduatoria di reclutamento, provinciale o regionale, individuato a suo tempo con clausola risolutiva condizionata all'esito del relativo contenzioso.

- che lo stesso CCNL 2016/18, al Titolo II – Relazioni sindacali definisce le materie di competenza della contrattazione integrativa di secondo livello e gli ambiti territoriali della stessa;

## SI CONCORDA QUANTO SEGUE

il presente contratto integra l'ipotesi C.C.N.I. concernente le utilizzazioni e le assegnazioni provvisorie del personale docente, educativo ed A.T.A. siglata in data 12 giugno 2019.

Art. 1 - Destinatari delle utilizzazioni

1. Il personale docente cd "diplomati magistrali" che sia stato assunto a tempo indeterminato entro l'a.s. 2018/19 a seguito di inserimento con riserva nella relativa graduatoria ad esaurimento, individuato a suo tempo con clausola risolutiva condizionata all'esito del relativo contenzioso, qualora sia destinatario di proposta di assunzione a tempo indeterminato con decorrenza giuridica ed economica dall'a.s. 2019/20 con previsto scorrimento delle graduatorie di merito regionali, può

 $\mathbf{1}$ 

chiedere di essere utilizzato, per continuità didattica, sulla scuola e sul medesimo posto occupato nell'a.s. 2018/19.

2. Il presente contratto ha validità limitatamente all'a.s. 2019/20 e i provvedimenti di eventuale utilizzazione di personale docente di cui al comma 1 sono preliminari rispetto alla sequenza delle operazioni disciplinata dall'ipotesi di C.C.N.I. concernente le utilizzazioni e le assegnazioni provvisorie del personale docente, educativo ed A.T.A. siglata in data 12 giugno 2019.

3. Il personale docente di cui al comma 1 del presente contratto presenta apposita istanza in modalità cartacea entro 2 giorni lavorativi dall'assegnazione della sede da parte dell'Ufficio Scolastico Territoriale competente e, nel caso di richieste interprovinciali, tale istanza dovrà essere prodotta all'ufficio di destinazione e per conoscenza all'Ufficio di titolarità.

4. Il personale docente in questione beneficerà dell'utilizzazione richiesta limitatamente all'a.s. 2019/20.

**ROMA** 12 Luglio 2019

Per l'Amministrazione

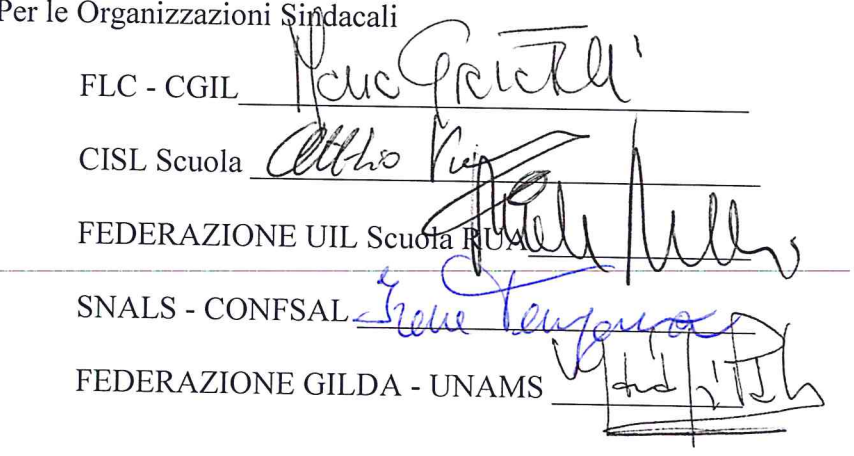